### **МИНИСТЕРСТВО НАУКИ И ВЫСШЕГО ОБРАЗОВАНИЯ РОССИЙСКОЙ ФЕДЕРАЦИИ**

# федеральное государственное бюджетное образовательное учреждение высшего образования «НОВОСИБИРСКИЙ ГОСУДАРСТВЕННЫЙ УНИВЕРСИТЕТ АРХИТЕКТУРЫ, ДИЗАЙНА И ИСКУССТВ имени А.Д. Крячкова»

(НГУАДИ)

 $\frac{1}{2}$   $\frac{1}{2}$  Ректор НГУАДИ \_\_\_\_\_\_\_\_\_\_\_\_\_\_ Н.В. Багрова УТВЕРЖДАЮ РПД одобрена Ученым советом НГУАДИ протокол № 27 от 01.12.2022

# **Компьютерное моделирование**

# рабочая программа дисциплины (модуля)

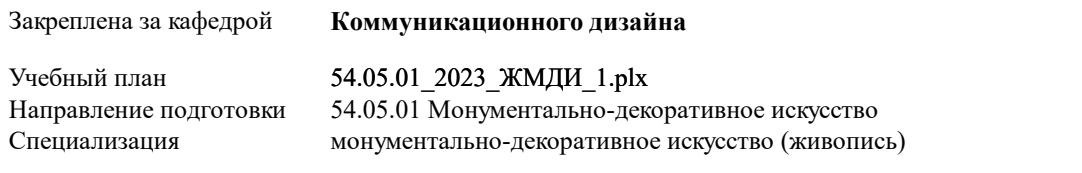

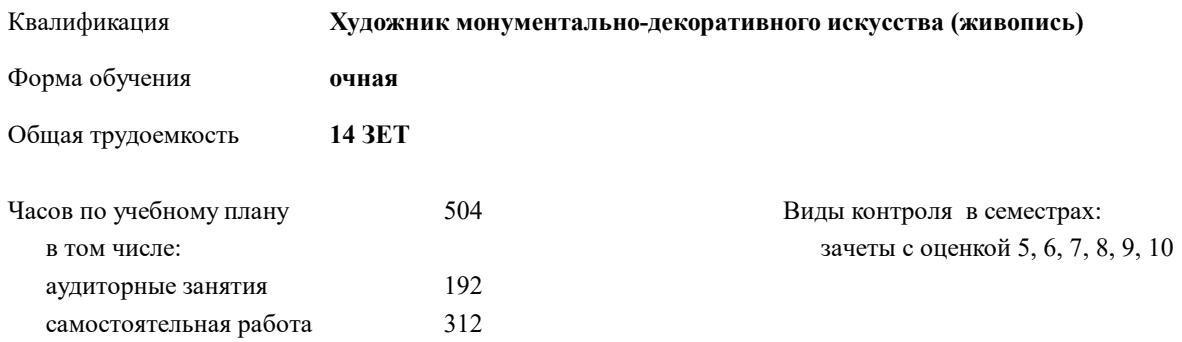

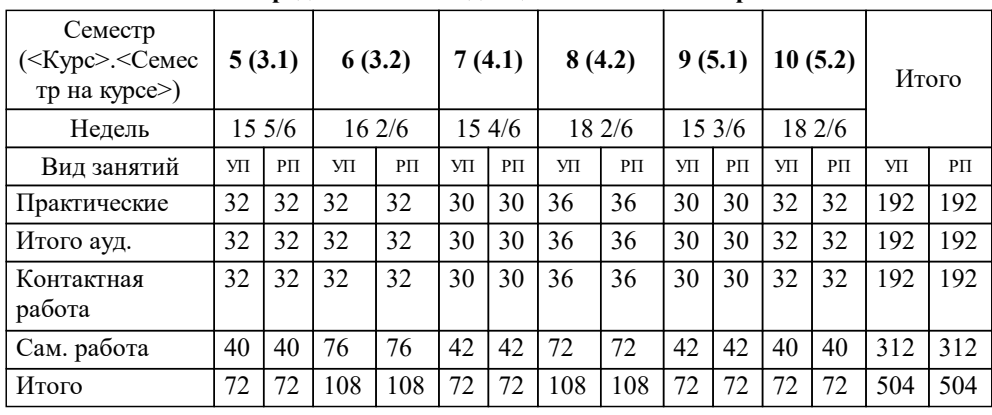

#### **Распределение часов дисциплины по семестрам**

Программу составил(и): *Доцент, Муфасалова Т.А.*

*Кандидат искусствоведения, зав. кафедрой МДИ, Шавшина И.П.* Рецензент(ы):

**Компьютерное моделирование** Рабочая программа дисциплины

разработана в соответствии с:

Федеральный государственный образовательный стандарт высшего образования - специалитет по специальности 54.05.01 Монументально-декоративное искусство (приказ Минобрнауки России от 13.08.2020 г. № 1009)

54.05.01 Монументально-декоративное искусство составлена на основании учебного плана: утвержденного учёным советом вуза от 01.12.2022 протокол № 27.

**Коммуникационного дизайна** Рабочая программа одобрена на заседании кафедры

Протокол от 31.10.2022 г. № 3 Срок действия программы: 2023-2029 уч.г.

Зав. кафедрой М.Г.Нечаев

### **1. ЦЕЛИ ОСВОЕНИЯ ДИСЦИПЛИНЫ (МОДУЛЯ)** 1.1 Основной целью изучения курса является овладение навыками практической деятельности в области квалифицированного использования информационных технологий для обеспечения практической деятельности дизайнера. Знания и навыки, полученные в результате изучения дисциплины, помогут обучающимся ориентироваться в современном информационном пространстве, грамотно формулировать свои информационные потребности и способствовать осознанному использованию информационных технологий в своей профессиональной деятельности. Ключевыми задачами курса являются следующие: 1.2 1. Дать представление о современных информационных технологиях, используемых в профессиональной деятельности в области компьютерной графики. 1.3 2. Рассмотреть на практике, как полученные знания можно использовать для построения информационных моделей и решения конкретных профессиональных задач средствами компьютерной графики. 1.4 3. Ориентировать обучающихся на самостоятельное изучение компьютерных технологий в области компьютерной графики, углубление знаний, выработку уверенных навыков и умений, повысить мотивацию к самообучению для дальнейшего профессионального роста и карьеры.

#### **2. МЕСТО ДИСЦИПЛИНЫ В СТРУКТУРЕ ООП**

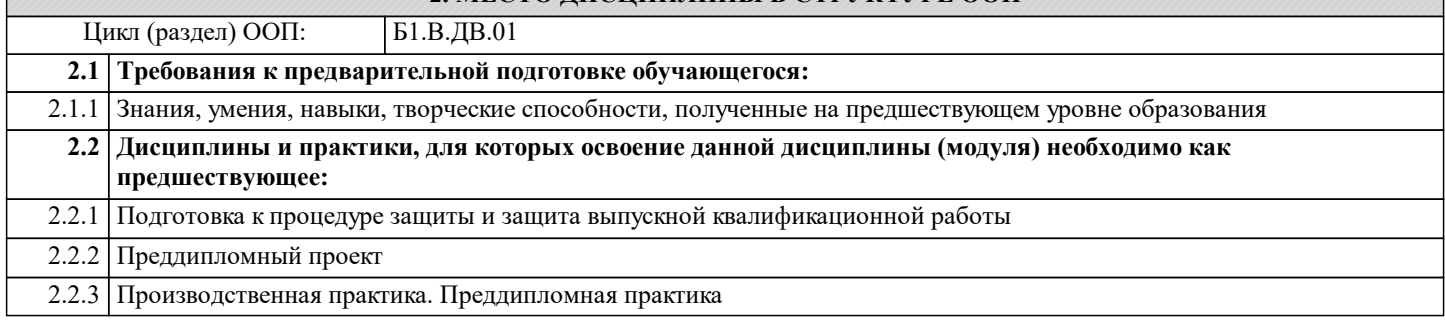

#### **3. КОМПЕТЕНЦИИ ОБУЧАЮЩЕГОСЯ, ФОРМИРУЕМЫЕ В РЕЗУЛЬТАТЕ ОСВОЕНИЯ ДИСЦИПЛИНЫ (МОДУЛЯ)**

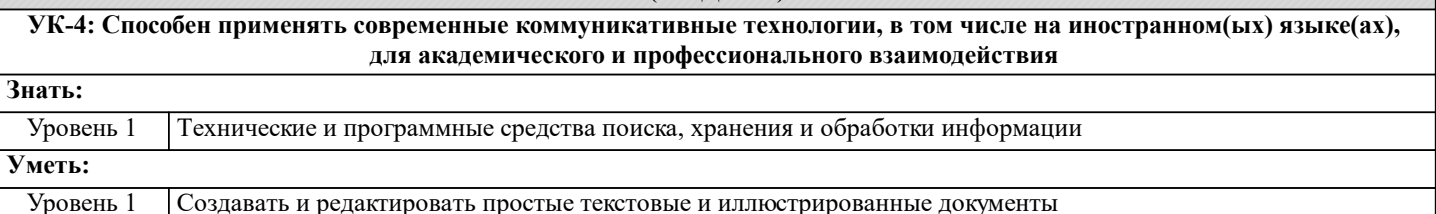

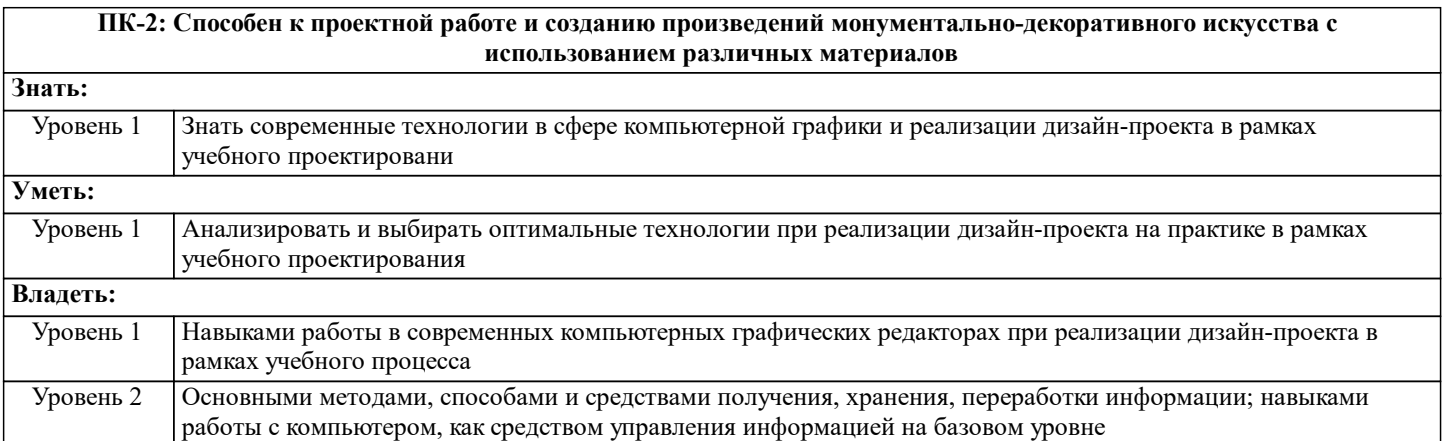

#### **В результате освоения дисциплины обучающийся должен**

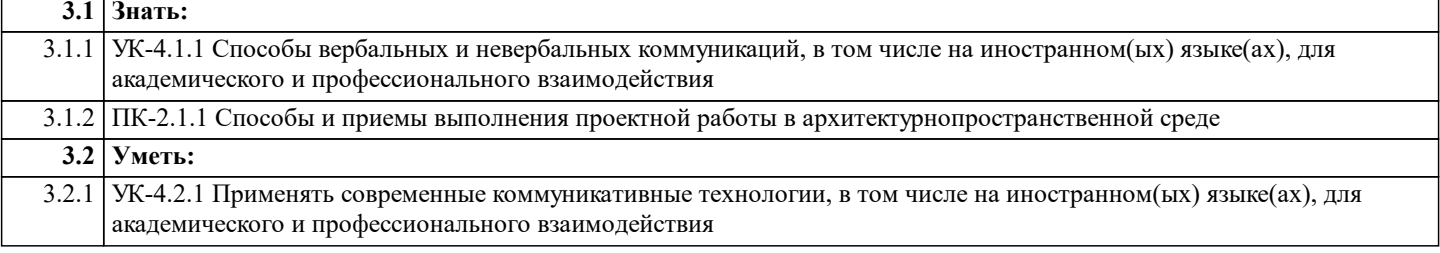

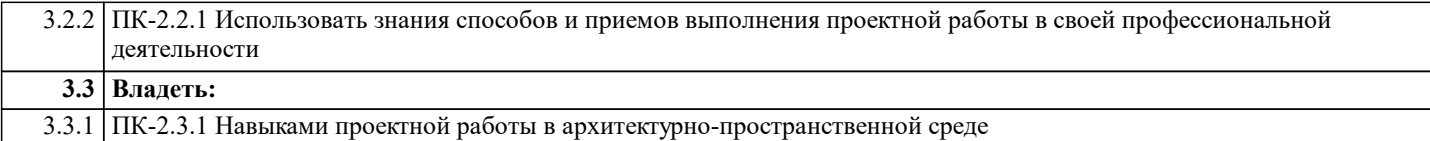

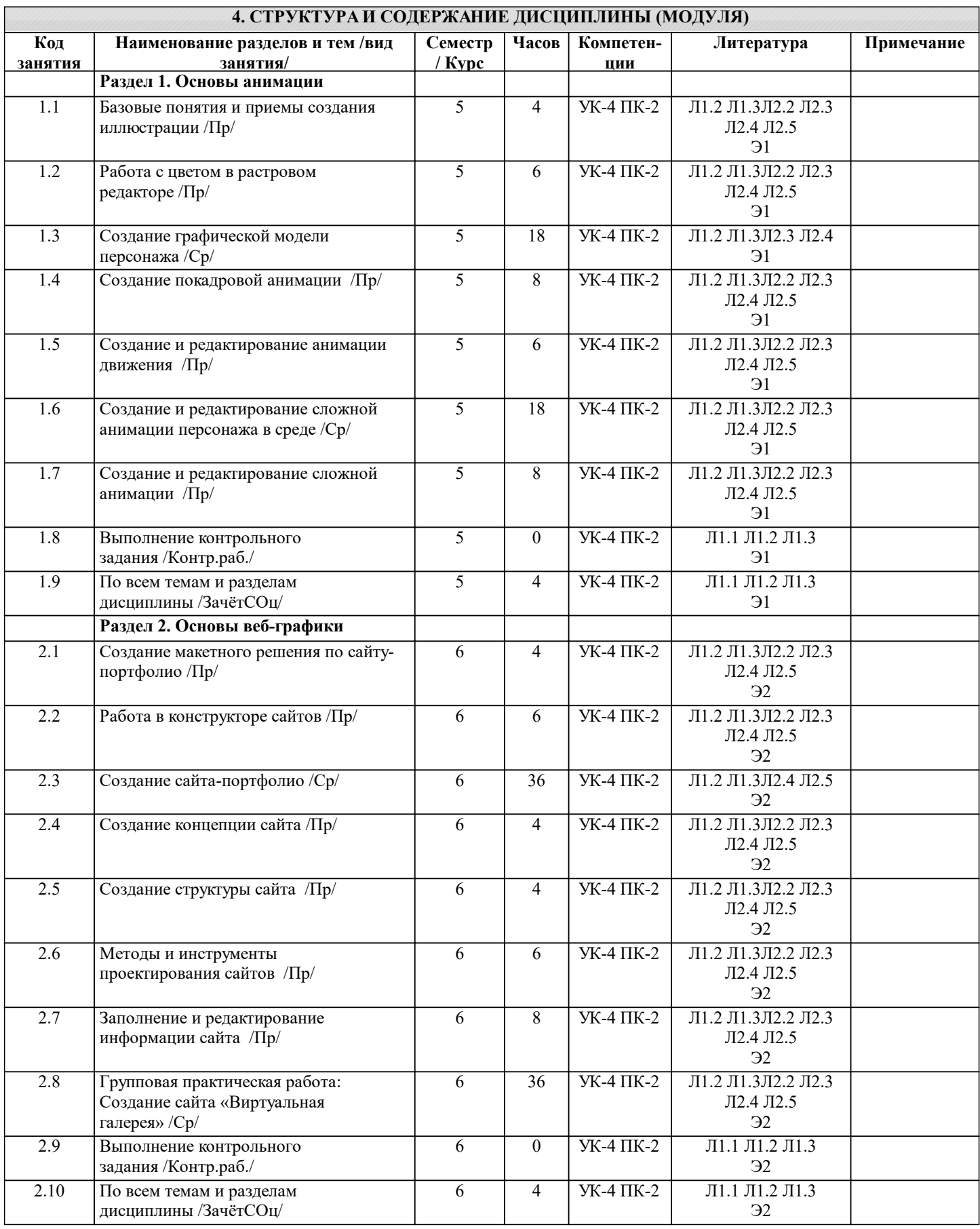

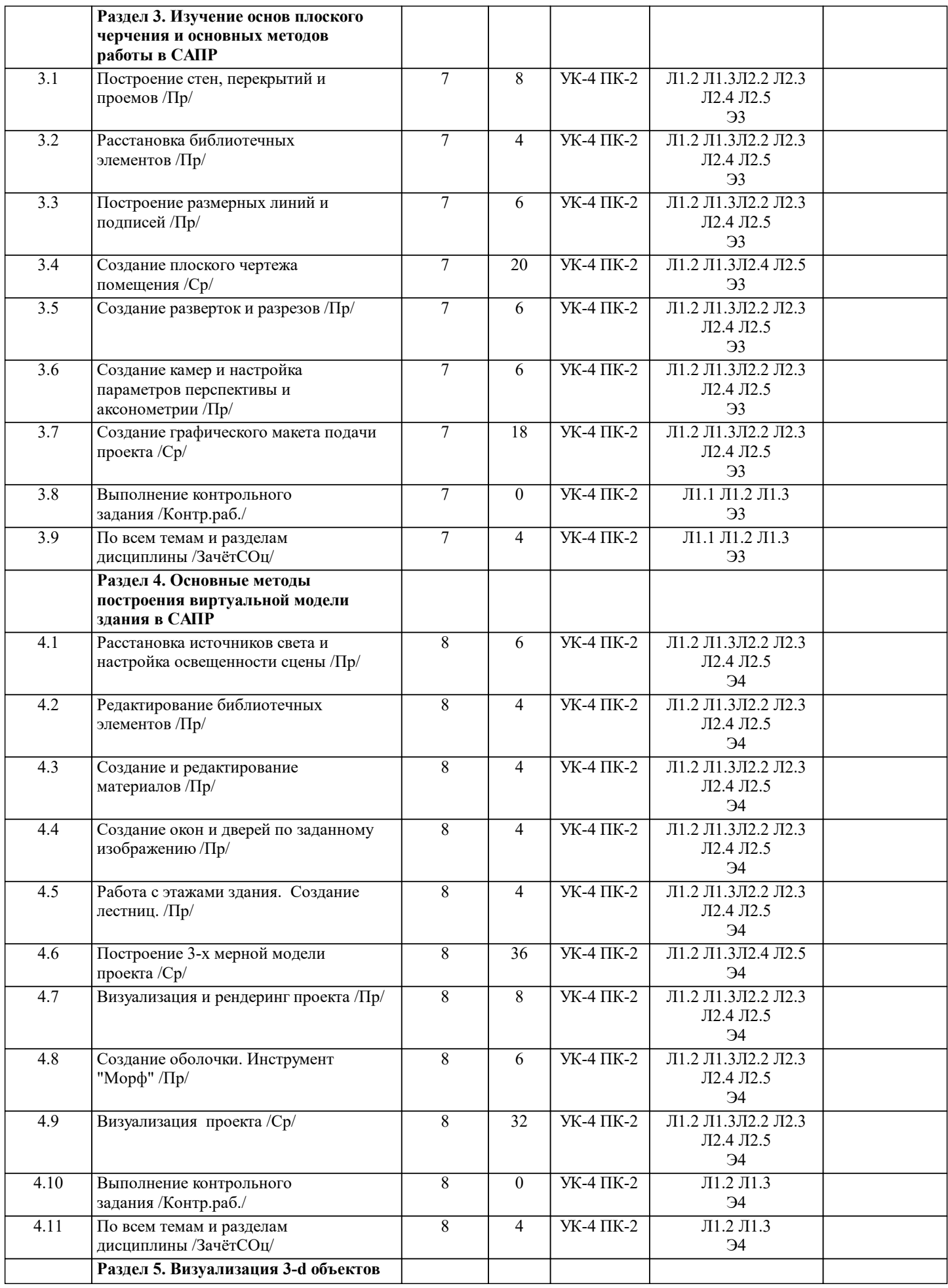

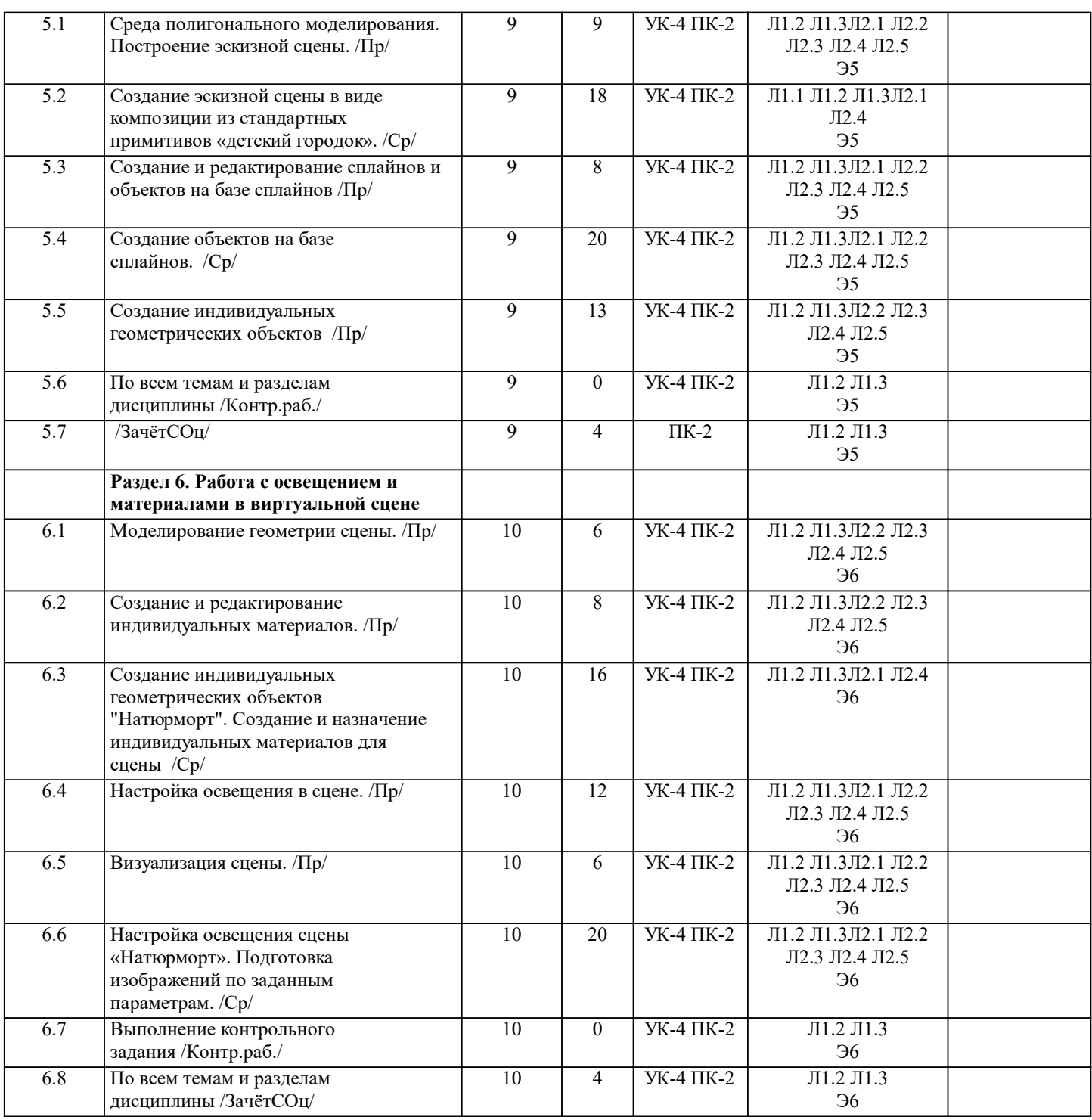

#### **5. ФОНД ОЦЕНОЧНЫХ СРЕДСТВ ДЛЯ ПРОВЕДЕНИЯ ТЕКУЩЕЙ И ПРОМЕЖУТОЧНОЙ АТТЕСТАЦИИ ОБУЧАЮЩИХСЯ**

**5.1. Описание критериев и шкал оценивания сформированности компетенций в рамках текущего контроля успеваемости и промежуточной аттестации по дисциплине**

 Компетенция не сформирована (неудовлетворительно, 0-30 баллов): У обучающегося обнаружены пробелы в знаниях основного учебного материала, допущены принципиальные ошибки в выполнении предусмотренных программой практических заданий.

 Пороговый уровень (удовлетворительно, 31-50 баллов): Компетенция сформирована на пороговом уровне. Пороговый уровень даёт общее представление о виде деятельности, основных закономерностях функционирования объектов профессиональной деятельности, методов и алгоритмов решения практических задач.

 Базовый уровень (хорошо, 51-80 баллов): Компетенция сформирована на базовом уровне. Базовый уровень позволяет решать типовые задачи, принимать профессиональные и управленческие решения по известным алгоритмам, правилам и методикам.

 Продвинутый уровень (отлично, 81-100 баллов): Компетенция сформирована на продвинутом уровне. Продвинутый уровень предполагает готовность решать практические задачи повышенной сложности, нетиповые задачи, принимать профессиональные и управленческие решения в условиях неполной определенности, при недостаточном документальном,

#### нормативном и методическом обеспечении/

**5.2. Типовые контрольные задания или иные материалы, необходимые для оценки знаний, умений, навыков и (или) опыта деятельности, характеризующих этапы формирования компетенций в процессе освоения образовательной программы**

Подробная информация расположена в соответствующем курсе дисциплины в ЭИОС НГУАДИ. Текущий контроль успеваемости – Контрольная работа Текущий контроль №1

Текущий контроль №2 Видеоролик Подготовка проекта к записи на видео DVD

Промежуточная аттестация – Зачет с оценкой Зачет с оценкой включает в себя наглядный вид разработанной графики (с учетом требований к составу видео), презентацию, сдачу электронной формы всех материалов в ЭИОС НГУАДИ.

Текущий контроль №1 Сайт-портфолио

Графическая работа

Текущий контроль №2 Сайт «Виртуальная галерея»

> **5.3. Методические материалы, определяющие процедуры оценивания знаний, умений, навыков и (или) опыта деятельности, характеризующих этапы формирования компетенций**

Текущий контроль успеваемости и промежуточная аттестация может проводиться в очной форме и (или) с применением дистанционных образовательных технологий в соответствии с Положением об организации текущего контроля успеваемости и промежуточной аттестации по образовательным программам высшего образования НГУАДИ имени А.Д. Крячкова.

Промежуточная аттестация – Зачет

Зачет с оценкой – это форма итогового контроля, указанная в учебном плане, которая предусматривает оценивание освоения обучающимся материалов учебной дисциплины на основании результатов обучения в семестре.

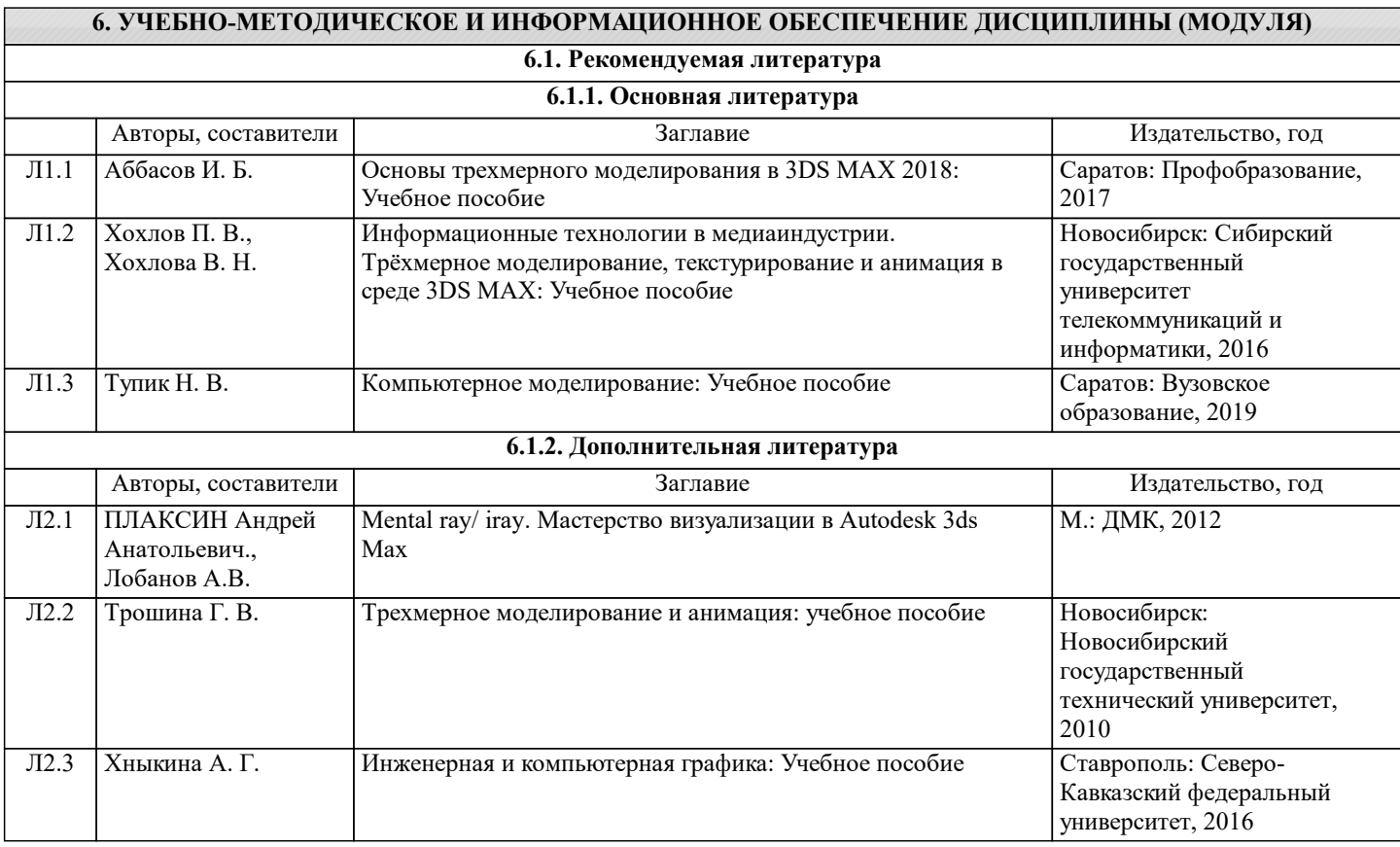

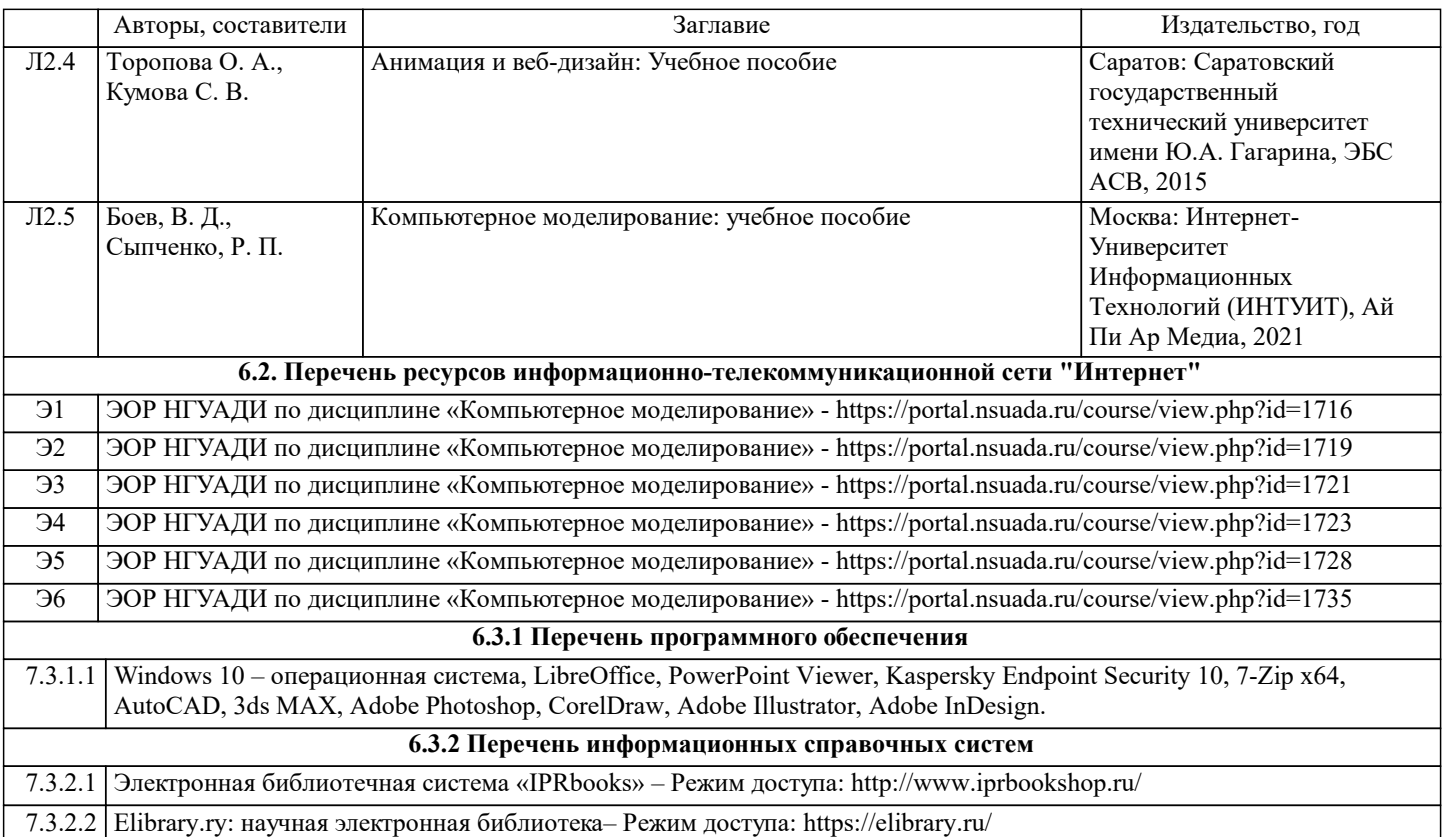

## **7. МАТЕРИАЛЬНО-ТЕХНИЧЕСКОЕ ОБЕСПЕЧЕНИЕ ДИСЦИПЛИНЫ (МОДУЛЯ)**

7.1 Учебная аудитория, оснащённая комплектом учебной мебели и мультимедийным оборудованием, персональными компьютерами (в комплекте) с возможностью подключения к сети «Интернет» и доступом к электронной информационно-образовательной среде НГУАДИ.

#### **8. МЕТОДИЧЕСКИЕ УКАЗАНИЯ ДЛЯ ОБУЧАЮЩИХСЯ ПО ОСВОЕНИЮ ДИСЦИПЛИНЫ (МОДУЛЯ)**

Самостоятельная работа является видом учебной деятельности обучающегося, который осуществляется во внеаудиторное время. Целью самостоятельной работы является углубленное усвоение учебного материала,развитие способностей, творческой активности, проявление индивидуального интереса к изучению отдельных тем и вопросов дисциплины. В процессе самостоятельной работы у обучающегося могут возникнуть вопросы, уяснить которые необходимо, используя индивидуальные консультации преподавателя. Образовательные технологии самостоятельной работы включают в себя: проработку рекомендуемой литературы по темам программы; доработку конспектов лекций, работу с учебнометодическими материалами

по дисциплине; □ подготовку к занятиям семинарского типа – к семинарам, практическим занятиям, практикумам, лабораторным работам, и иным аналогичным занятиям, и (или) групповым консультациям, и (или)индивидуальную работу (в том числе индивидуальные консультации), к каждому занятию обучающийся готовится в соответствии с учебнотематическим планом; предварительное ознакомление с темой занятий лекционного типа (лекцией и иными учебными занятиями, предусматривающими преимущественную передачу учебной информации), в соответствии с учебнотематическим планом, позволяет лучше усвоить материал будущего занятия, разобраться в проблемных вопросах, активно работать на занятиях;

 проведение обучающимся самоконтроля усвоения тем дисциплины путем решения тестов, задач, заданий и упражнений, ответов на контрольные вопросы, содержащихся в оценочных и методических материалах по дисциплине;

Зачет с оценкой

Зачет с оценкой – это форма итогового контроля, указанная в учебном плане, которая предусматривает оценивание освоения обучающимся материалов учебной дисциплины на основании результатов обучения в семестре.